## **Undeclared Major?**

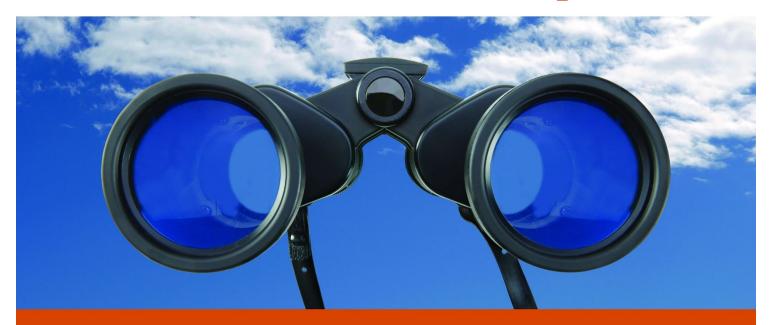

FOCUS 2 will help you select the Right Major & Plan Your Career based on your talents, interests, values and aspirations.

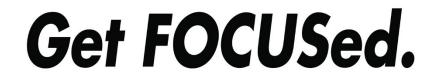

Career Service Center - career.ucsd.edu

Click on:

PORT TRITON

Click on : Create a FOCUS 2 account. Access code: triton

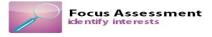